## **Inhoudsopgave**

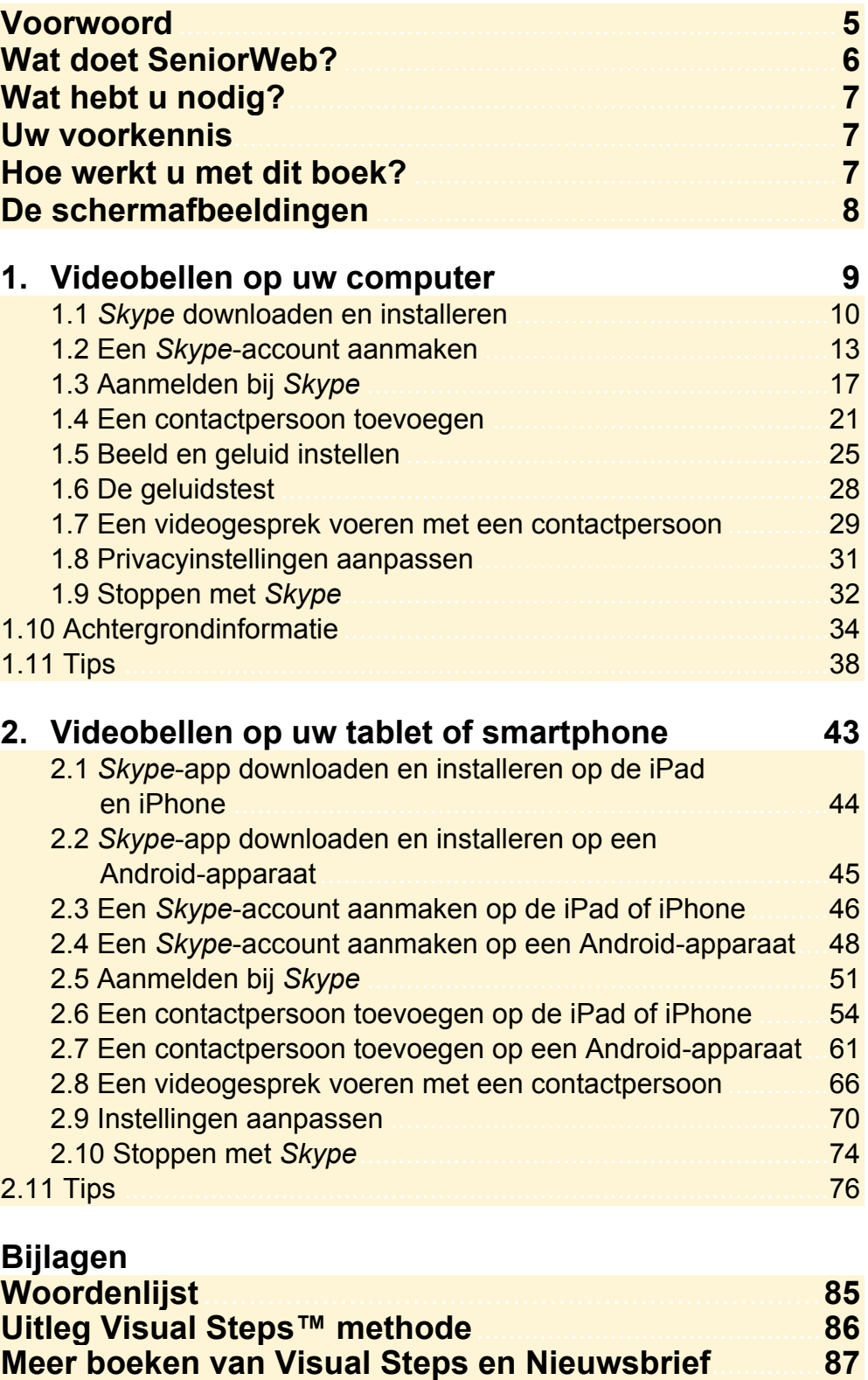

**Voor docenten** ........................................................................... **87**